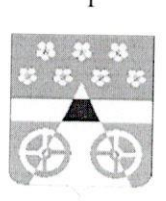

## **РОССИЙСКАЯ ФЕДЕРАЦИЯ** САМАРСКАЯ ОБЛАСТЬ МУНИЦИПАЛЬНЫЙ РАЙОН ВОЛЖСКИЙ СОБРАНИЕ ПРЕДСТАВИТЕЛЕЙ СЕЛЬСКОГО ПОСЕЛЕНИЯ ЛОПАТИНО

## ТРЕТЬЕГО СОЗЫВА

### **РЕШЕНИЕ**

от 02 марта 2020 года

 $N_2$  220

с. Лопатино

# О внесении изменений в Генеральный план сельского поселения Лопатино муниципального района Волжский Самарской области

В соответствии со статьей 24 Градостроительного кодекса Российской Федерации, пунктом 20 части 1 статьи 14 Федерального закона от 06.10.2003 № 131-ФЗ «Об общих принципах организации местного самоуправления в Российской Федерации», с учетом заключения о результатах публичных слушаний в сельском поселении Лопатино муниципального района Волжский Самарской области по вопросу о внесении изменений в Генеральный план сельского поселения Лопатино муниципального района Волжский Самарской области от 25.01.2020, Собрание представителей сельского поселения Лопатино муниципального района Волжский Самарской области

### РЕШИЛО:

1. Внести изменения в Генеральный план сельского поселения Лопатино муниципального района Волжский Самарской области, утвержденный решением Собрания представителей сельского поселения Лопатино муниципального района Волжский Самарской области № 110 от 06.12.2013, изложив его в новой редакции согласно приложениям (далее - изменения в генеральный план) в следующем составе:

Положение о территориальном планировании сельского поселения Лопатино муниципального района Волжский Самарской области (приложение  $N_2$  1):

Карта границ населенных пунктов, входящих в состав сельского поселения Лопатино муниципального района Волжский Самарской области (приложение № 2);

Карта функциональных **30H** сельского поселения Лопатино муниципального района Волжский Самарской области (приложение № 3);

Карта планируемого размещения объектов местного значения сельского поселения Лопатино муниципального района Волжский Самарской области (приложение № 4);

Карта планируемого размещения объектов инженерной инфраструктуры местного значения сельского поселения Лопатино муниципального района Волжский Самарской области (приложение № 5);

Обязательное приложение к генеральному плану - сведения о границах населенных пунктов сельского поселения Лопатино муниципального района Волжский Самарской области.

2. Опубликовать настоящее решение, а также приложения №1, №2, №3, №4, №5 в газете «Волжская новь» и на официальном сайте Администрации сельского поселения Лопатино муниципального района Волжский Самарской области информационно-телекоммуникационной  $\overline{B}$ сети «Интернет» http://adm-lopatino.ru.

3. Разместить настоящее решение и изменения в генеральный план в Федеральной государственной системе территориального планирования  $(\Phi \Gamma \text{MC} \text{TT})$ .

4. Настоящее решение вступает в силу со дня его официального опубликования.

Председатель Собрания представителей сельского поселения Лопатино

Глава сельского поселения Лопатино

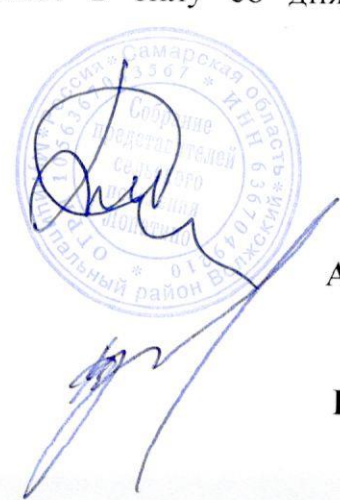

А.И. Андриянов

В.Л. Жуков

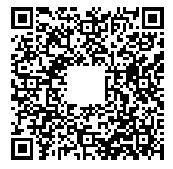

#### Жуков Владимир Леонидович Администрация СП Лопатино МР Волжский Самарской области 11 марта 2020 г., 08:38:02

№ Сертификата ЭП:<br>Выдан:<br>Действителен: 02BFD94A0009AB35B344507A2F080E67FE ООО "ТехноКад" с 18.11.2019 04:22 по 18.11.2020 04:32 UTC

http://services.technokad.ru/ESR/Signature/790d0b5f54214effa3e8e5b820ba42ac

Обратите внимание, для просмотра PDF-файла в программах Adobe Reader, Adobe Acrobat версии 8, 9, Х, XI, DC необходимо установить бесплатный модуль «КриптоПро PDF».